## **How to submit a notification via secure file transfer (SFT) email account**

## Sending a notification

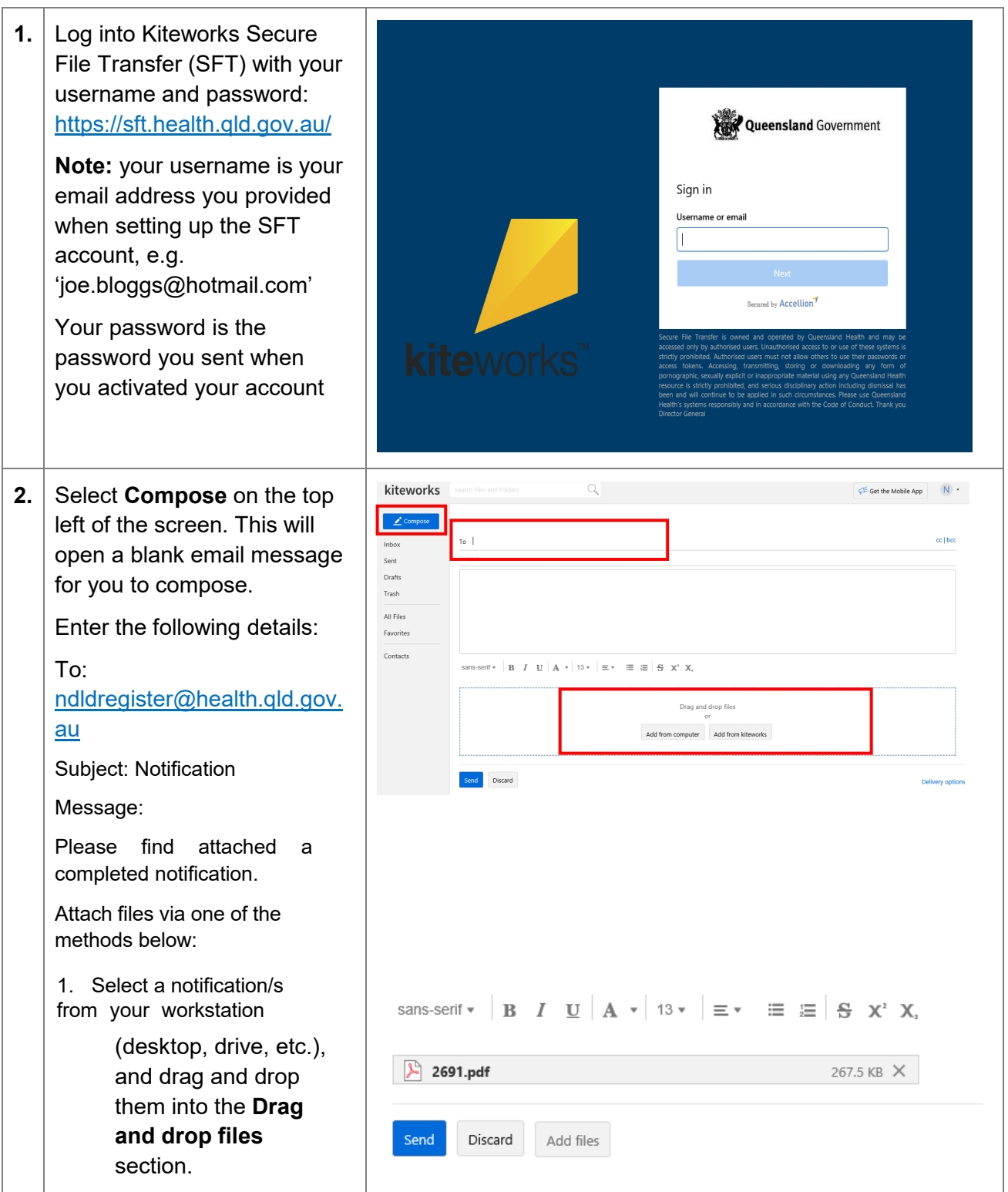

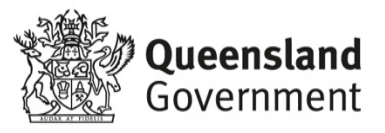

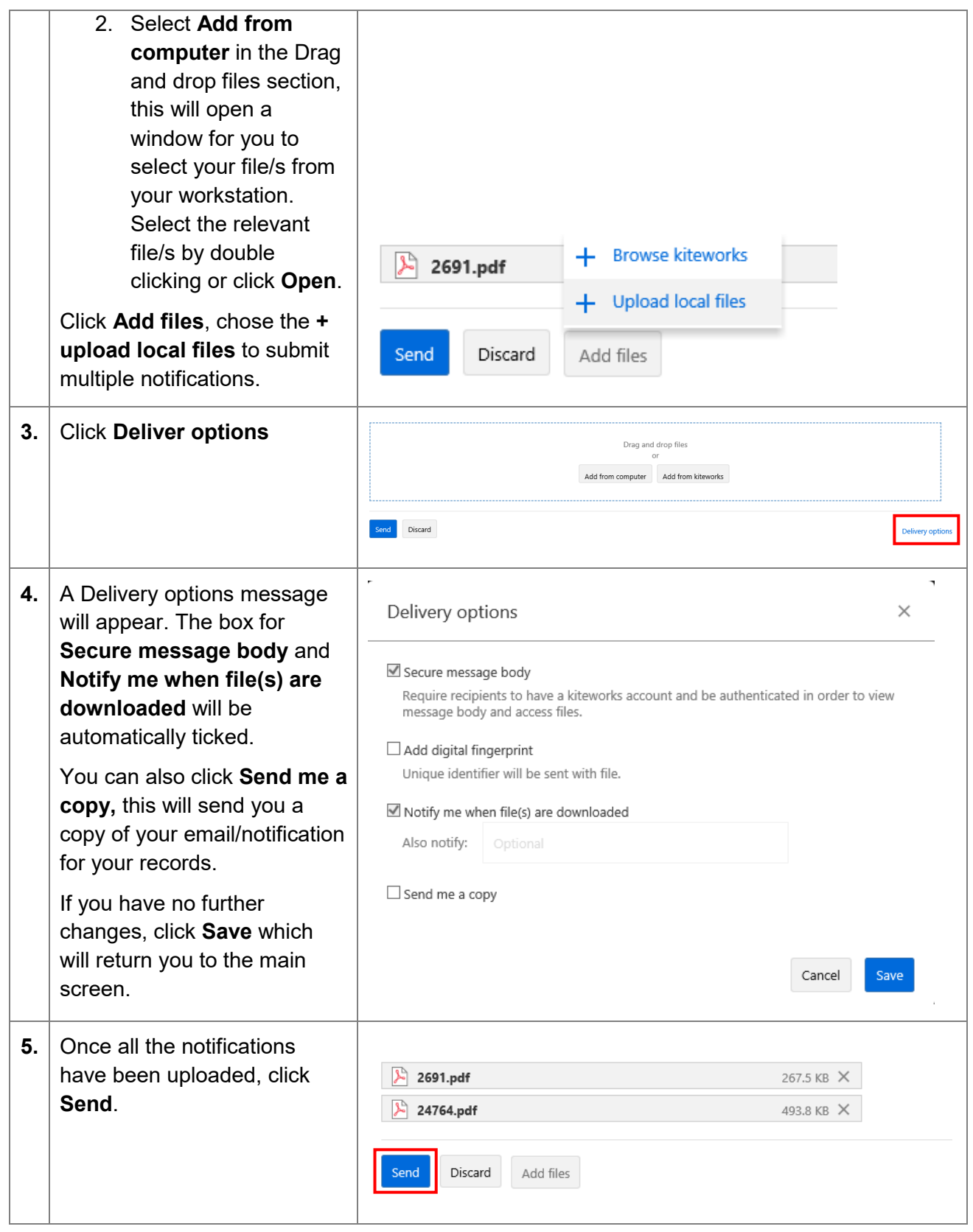

## After a notification is sent

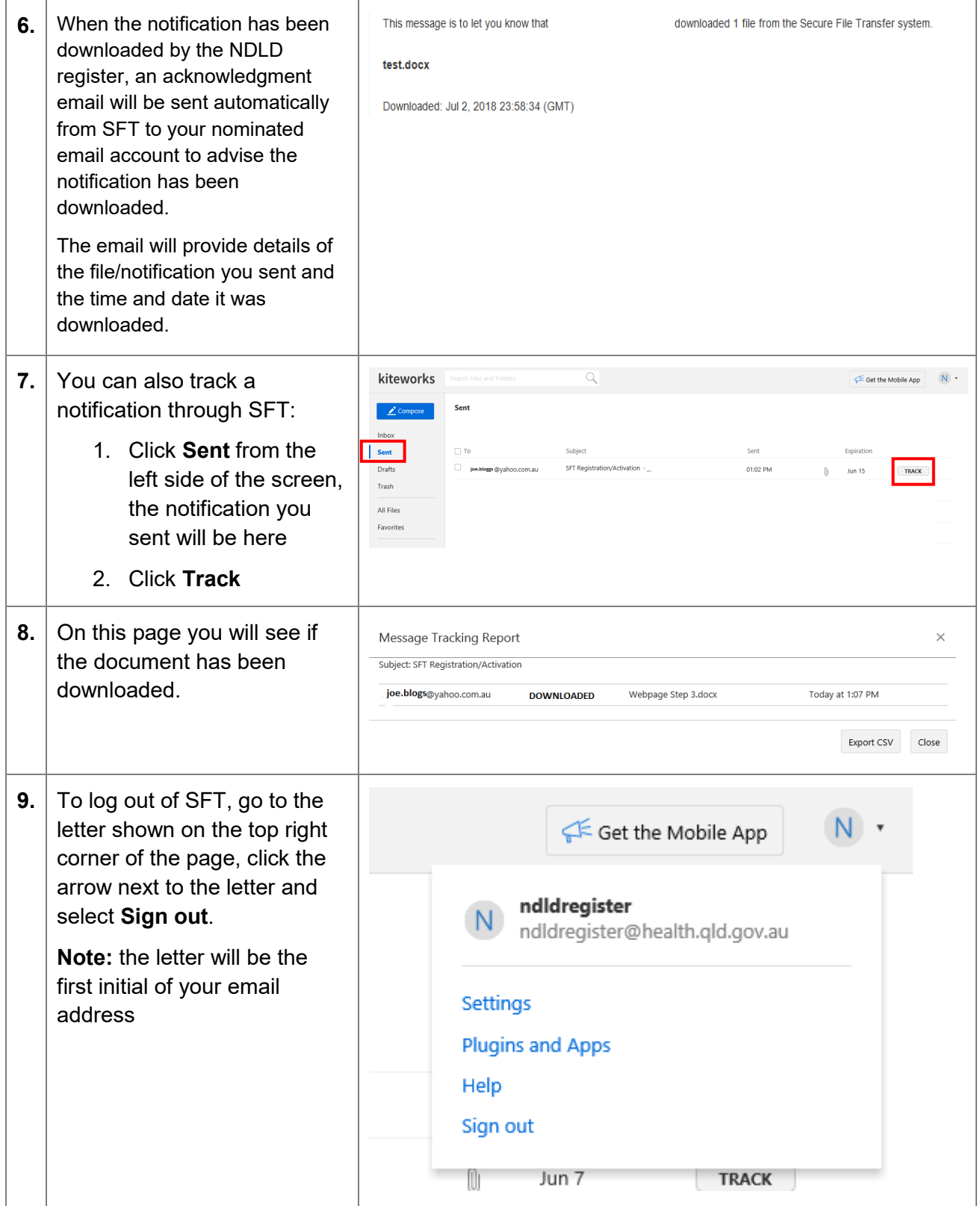